**Plotter Crack With License Key Free [2022-Latest]**

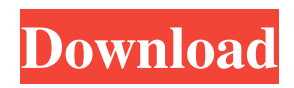

### **Plotter Crack+ (April-2022)**

Fig. 1a shows the Square tile pattern (black pixels) that can be used to distort an image. The greater the number of black pixels, the more the image will be distorted. Fig. 1b shows how the image can be distorted by clicking on the Pattern Tile menu item in the Pattern List. Fig. 1c shows how the image can be distorted by double-clicking on a tile of the pattern. I am using PS CS4 on Windows 7. A: As you don't seem to use tiles, I think you may not need a plugin, and just do it by hand. Make a (fake) background image with a very large canvas (you can mask it by using the rectangle tool) Fill it with a grid, set to black and white to get a nice grid. Make it the same size as the canvas Set the canvas to the new background Use a gradient map (Layer > New > Gradient Map) with an angle of 45deg (or whatever the opposite angle is) and white as start color, and black as stop color. Add a layer mask to your canvas with the gradient as mask. Create a new image with the same size as your canvas, and layer it over the canvas (Layer > Create new > Image from Layer) Invert the canvas mask (Layer > Invert) Add two layers to the canvas, one with a size of 3px (in your case a black and white one), the other one of 50% opacity (if you want to fade the background) Save as a jpeg Example: PS: I used a gradient map with a 45deg angle because that's what it looks like when you transform an angle 90deg to 45deg. A: Create a pattern layer and set its pattern to a square with 9 black cells, one square cell wide, and with the canvas set to 50% zoom (100% is normal Photoshop zoom level, 100% is 100% zoom, etc.). Now add two layers to the pattern layer and name them something like "Pattern" and "Canvas". Set the layers blending mode to "Color". Now select "Pattern" and hold the shift key, click on "Canvas", and drag it to the "Pattern" layer (the "Pattern" layer should now

#### **Plotter Crack Free Download**

Now you can view and analyze your data in a form of XY Plotting on your Desktop with the help of Data Plotter Crack Mac. Overview: It's a Java-based program that will enable you to view and plot your data as an XY Graph. The program is simple enough that anyone could use it. It includes the following functionality: Add Data Plot Data View Plot Delete Data View Data Analysis View Data Points Export Data Features: User-friendly interface Read Data from the standard input stream View the plots on both XY and XYZ plane Display a frequency histogram Export the graph as Image, JPEG, TIFF, GIF, PNG and PDF Requirements: Java - JDK 1.7 or higher is required. The program will run on all Java 7-compliant systems. Source code download: A: You can install and run Mathematica from anywhere, provided you have an Internet connection and a copy of Mathematica. I use a mix of Mathematica notebooks and programmatic calls to do this. You can use the notebook version to run the code to produce images you can directly open in your browser, like this. (There are a few other ways to make the images look good, which are not simple, so this is the easiest way I know of for beginners.) There is some information about how to write the code in the documentation, here. You can also run the code as a module in Mathematica. There are two ways of doing this. The first is a package that I created that reads data from a file, plots it, and saves it to the clipboard. (It doesn't do the plotting in the notebook.) If you paste the data from the clipboard back into a notebook, the notebook will then draw the graph. Or you can just write an inline code block in a notebook and save it as a package. This is probably easier to do, and it will save you having to copy and paste from the clipboard. Here is an example of the first method: data = Import["graphdata.txt", {"RawData", "Data"}]; g = Plot[#, {x, 0, 3}, Axes 77a5ca646e

# **Plotter Crack+**

#### **What's New in the?**

Spectroscopy Plotter can import and plot an ASCII or proprietary Spectra format file. This is a proprietary format we use in our labs at Duke University. ASI Spectra stored in ASCII format are represented as a list of lines or nodes and some basic arithmetic operations are performed in the same as in Matlab, using recursion and a pre-processed array of Nodes. The ASCII format files can be processed using other software. ASCII A sequence of lines, each line represent a wavelength. Each node can be chosen by name (for multi-line spectra) or by number (for single-line spectra) The nodes are separated by dashes ('-') Plots The main plot is the graph of the wavelengths as a function of the recorded energy. There are different modes: single-line, continuous-line and histogram. The easiest way to see the difference between each mode is to imagine a histogram with energy on the X axis and the wavelengths on the Y axis. The different modes correspond to the different kinds of distributions. Plotter can plot the spectra by type, by number or by any other range of values. Conversion There are several ways to convert a file in an ASCII format, the most efficient way is to convert to a raw binary format (text format). Advantages No more plot files to open, save, and load. No more converter applications, no more convert windows, no more operators. All spectra are saved in an organized binary format (text format). The data can be processed, filtered, normalized, smoothed, etc. Disadvantages It has a limited range of spectra types. The data are imported in ASCII format, which is not editable. The spectra are processed and saved as a text format (binary format). Usage For users who are familiar with other software, there are already conversion utilities. There are also utilities for converting ASCII files to raw binary format. The following utilities can be used. binary2ascii This is a free online utility. It can be run on Windows, Linux and Mac OS. Its results are saved as ASCII. For Windows, the installer is available for download here, for Linux, the installer is available for download here and for mac, the installer is available for download here. binary2text This is a free online utility. It can be run on Windows, Linux and Mac OS. Its results are saved as text. For Windows, the installer is available for download here, for Linux, the installer is available for download here and for mac, the installer is available for download here. Existing

# **System Requirements For Plotter:**

A compatible iOS device (iOS 7 or later is recommended) Web browser with Javascript enabled In-app purchases can be made on the iTunes app store; however, not all content is available in all countries Further info: - 4.5 GB of free storage on your device, but not enough to download the game - Available in English, French, Italian, Spanish, German, Polish, Russian, and Japanese - Product of Glu Mobile, both in its treatment of property as well as in its equal protection clause

Related links:

<https://holybitcoins.com/?p=7367> <http://dottoriitaliani.it/ultime-notizie/senza-categoria/zaep-antispam-serial-key/> <http://diamondtoolusa.com/wp-content/uploads/2022/06/darerau.pdf> <https://islamiceducation.org.au/zook-mbox-to-msg-converter-crack-free-pc-windows/> <https://volospress.gr/advert/sampliconv-crack-free-3264bit/> <https://beissantalimu.wixsite.com/lupahane/post/work-timer-crack-license-code-keygen-april-2022> [http://www.rathisteelindustries.com/wp-content/uploads/2022/06/Visual\\_Micro.pdf](http://www.rathisteelindustries.com/wp-content/uploads/2022/06/Visual_Micro.pdf) <https://googmetitquai1982.wixsite.com/presbeschsandleft/post/mp3-recorder-studio-download-latest-2022> [https://ambitoa6.it/wp-content/uploads/2022/06/PGP\\_component\\_and\\_routines\\_for\\_Delphi.pdf](https://ambitoa6.it/wp-content/uploads/2022/06/PGP_component_and_routines_for_Delphi.pdf) <http://mysleepanddreams.com/mhx-alphabet-bingo-crack-with-license-key-free-download-win-mac-latest-2022/>